#### **«Разработка химического калькулятора молярной массы веществ, для решения задач в среде программирования Python»**

Исследовательская (творческая) работа на 16-ю Уральскую выставку НТТМ «Евразийские ворота

России – Шаг в будущее»

#### **(Ив – Вычислительная техника и программное обеспечение)**

Автор:

**Сибиряков Артемий Дмитриевич**

г. Челябинск, МАОУ «МЛ №148 г. Челябинска», 9 класс *Научный руководитель: Заводова Евгения Сергеевна,*

*учитель информатики*

*МАОУ «МЛ №148 г. Челябинска»*

## **Цель исследования**

• разработка химического калькулятора молярной массы веществ, для решения задач в среде программирования Python.

## **Объект исследования**

• решение задач молярной массы веществ по химии в среде программирования Python.

# **исследования**

## **Предмет •** разработка калькулятора

**З**

**А**

**Д**

**А**

**Ч**

**И**

разработать рабочее оконное приложение на языке программирования Python с помощью встроенной библиотеки eel и web-разработки;

программа должна работать в графическом режиме;

разработка химического калькулятора молярной массы веществ, для решения задач в среде программирования Python;

в программе должны использоваться кнопки для ввода данных (операций) и графическое меню;

программа должна содержать поле для ввода данных и вывода результата;

программа должна быть в формате "exe."

# Почему именно Python?

- Огромное количество библиотек;
- Большая функциональность;
- Читабельность кода;
- Простой синтаксис;
- Известность и наличие обучающих материалов.

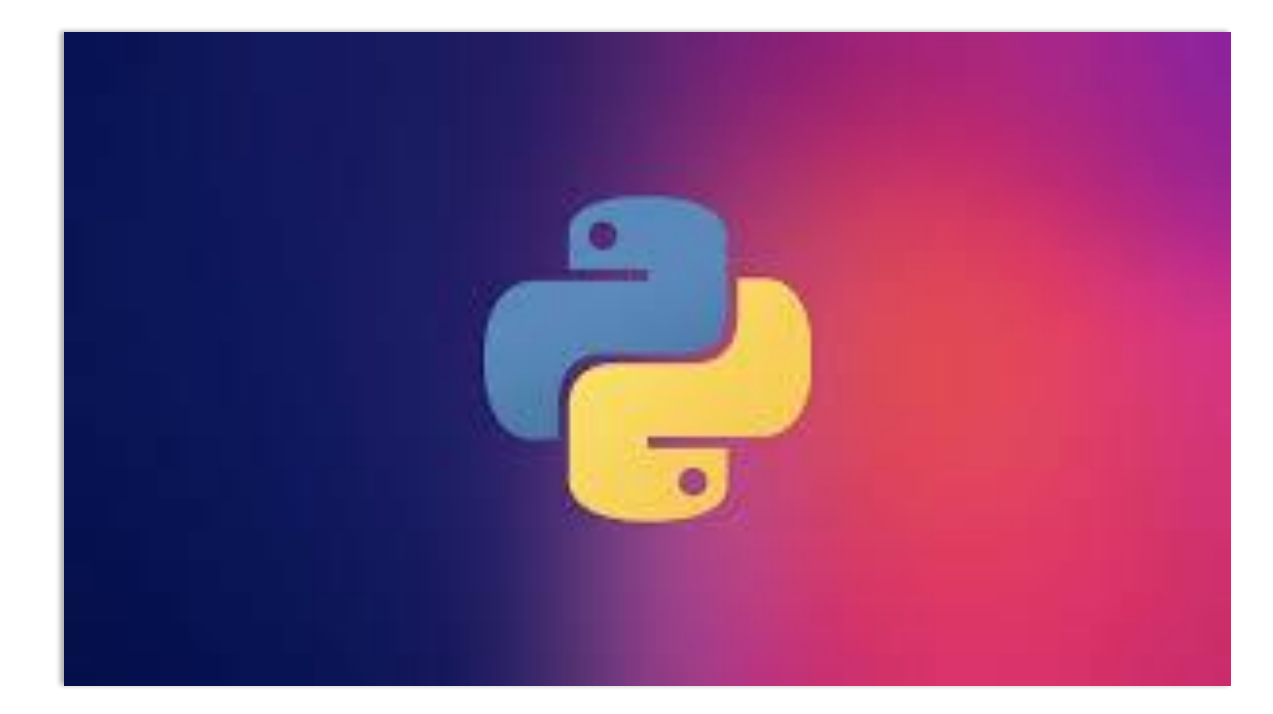

### Почему мы использовал eel?

• Причина использования модуля eel – это создание красивого интерфейса. Это создается с помощью веб программирования через языки HTML и CSS.

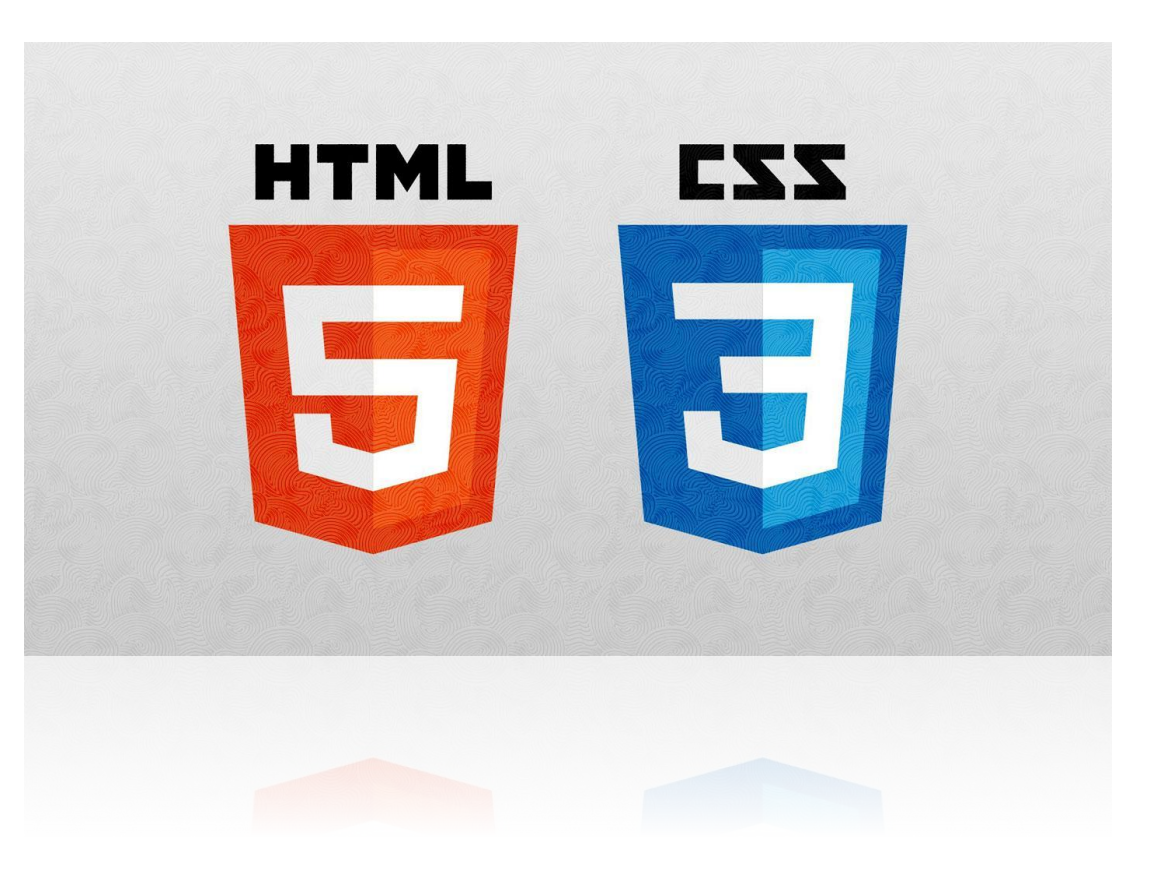

Наш калькулятор разработан таким образом, чтобы учащиеся могли проверить свои навыки вычисления молярной массы соединений. Наглядной

демонстрируются наиболее общие приёмы решений.

- М молярная масса
- m молекулярная масса
- n количество моль вещества

<u>n de</u> Sere va<br>Br

Данная программа вычислит молекулярную массу вещества. Введите молекулярную формулу вещества. Это вычислит общую массу в соответствии с элементарным составом и массой всех элементов в соединении:

- <sup>∙</sup> Используйте заглавные символы для начального знака элемента и строчные символы для второго знака. Примеры: Fe, Au, Co, Br, C, O, N, F.
- <sup>∙</sup> Вы можете использовать круглые ().

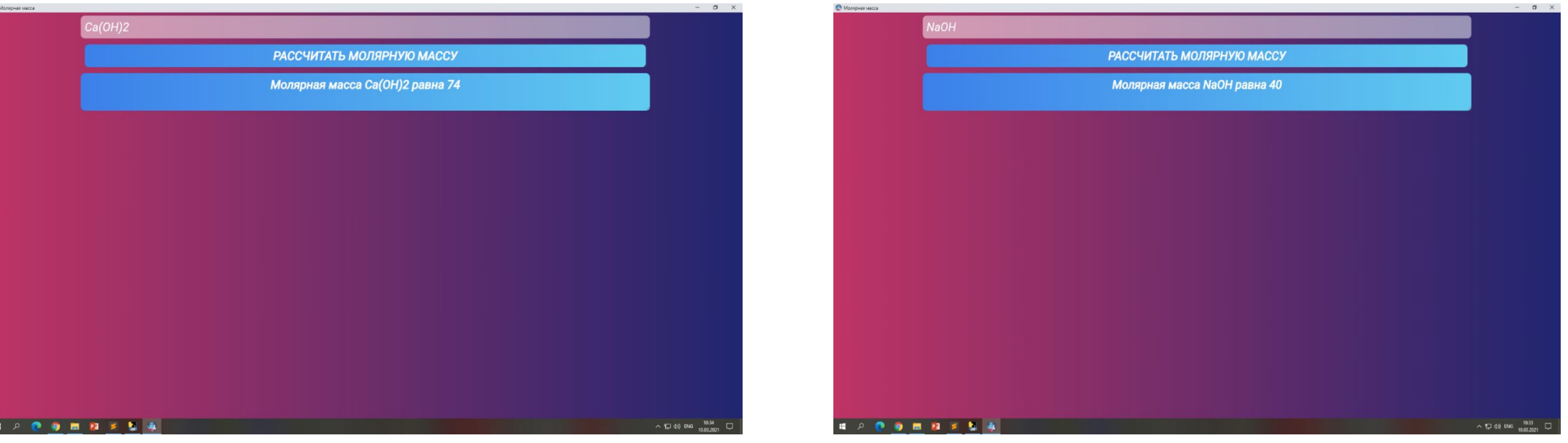

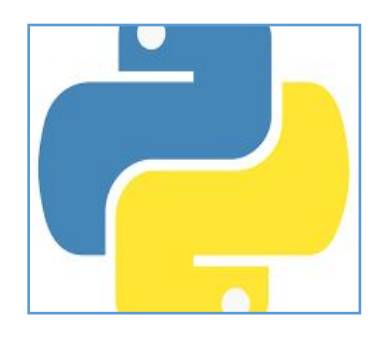

Имея знания по языку программирования Python, мы разработали программукалькулятор «Разработка химического калькулятора молярной массы веществ для решения задач в среде программирования Python». С помощью данной программы можно выяснить молярную массу химического соединения.

Данный калькулятор может быть полезен для задач, в которых нужно знать молярную массу веществ, а также для учащихся во время выполнения домашнего задания и самопроверки.

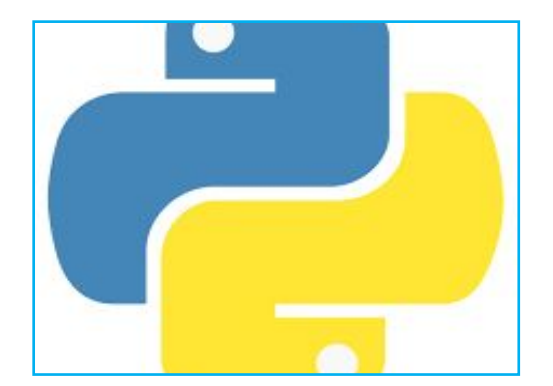

#### **«Разработка химического калькулятора молярной массы веществ, для решения задач в среде программирования Python»**

Исследовательская (творческая) работа на 16-ю Уральскую выставку НТТМ «Евразийские ворота

России – Шаг в будущее»

#### **(Ив – Вычислительная техника и программное обеспечение)**

Автор:

**Сибиряков Артемий Дмитриевич**

г. Челябинск, МАОУ «МЛ №148 г. Челябинска», 9 класс *Научный руководитель: Заводова Евгения Сергеевна,*

*учитель информатики*

*МАОУ «МЛ №148 г. Челябинска»*